## 【VoLTE】 Wi-Fi 通話 (Wi-Fi Calling)

須連線 Wi-Fi 網路

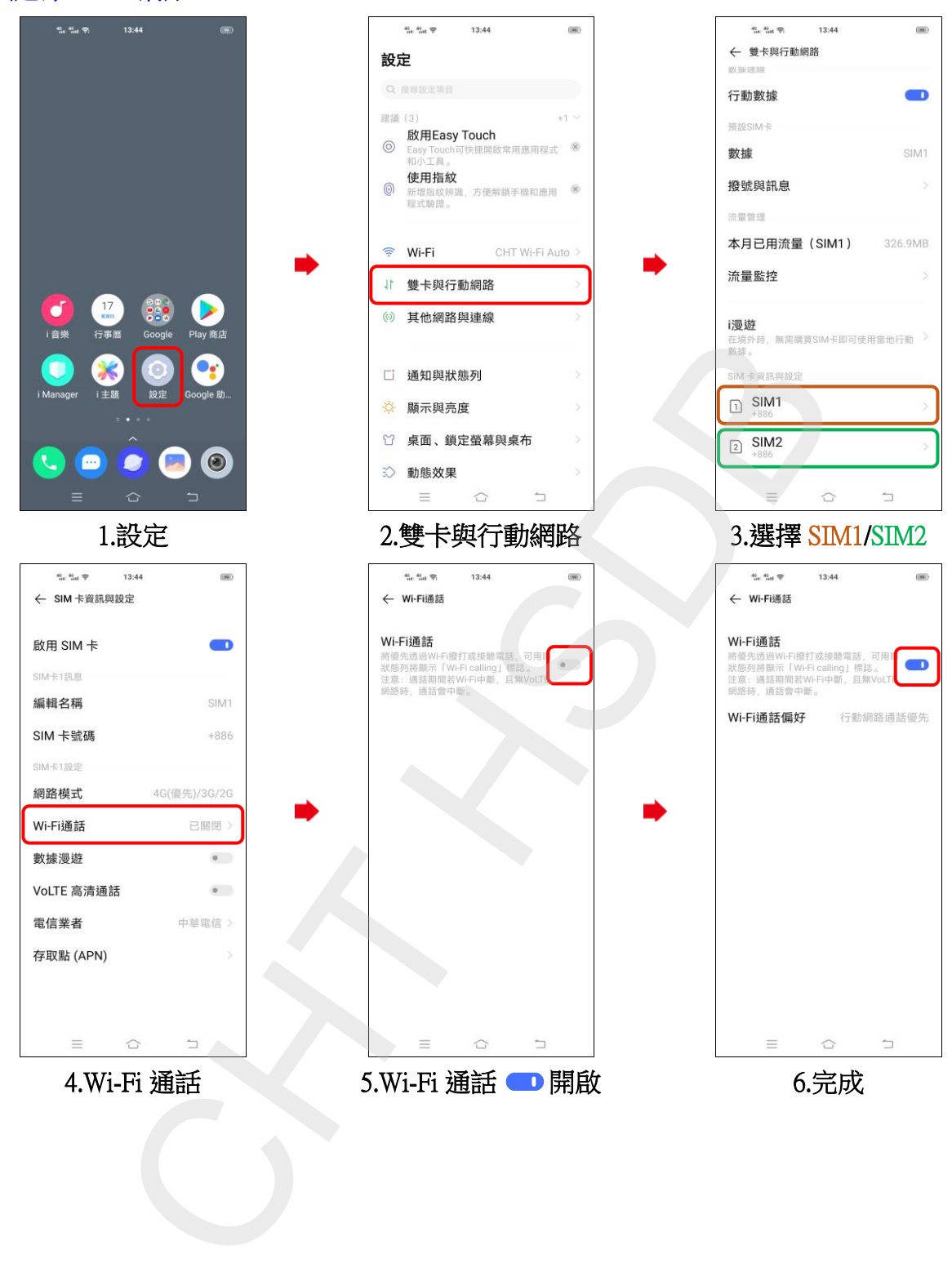